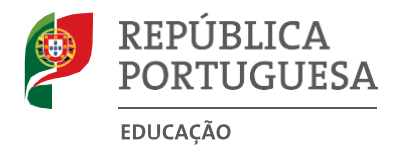

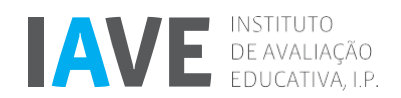

# **PROVAS DE AFERIÇÃO <sup>2023</sup>**

Aceda à prova de **Tecnologias da Informação e Comunicação – 89**, clicando no *link* seguinte:

**[PROVA](https://provatic.iave.pt/) 89**

Provas de Aferição de Aferição de Aferição de Aferição de Aferição de Aferição de Aferição de Aferição de Aferição de Aferição de Aferição de Aferição de Aferição de Aferição de Aferição de Aferição de Aferição de Aferição

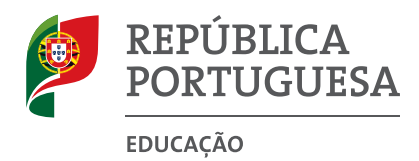

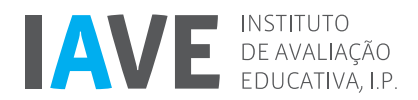

## **Prova de Aferição de Tecnologias da Informação e Comunicação Prova 89 | 8.º Ano de Escolaridade | 2023**

Decreto-Lei n.º 55/2018, de 6 de julho

## **Critérios de Classificação** 17 Páginas

- **1.** Todas as respostas são classificadas através de códigos que correspondem a níveis diferenciados de desempenho. Quando aplicável, cabe ao professor classificador analisar e enquadrar cada resposta no descritor de desempenho adequado e atribuir-lhe o código correspondente.
- **2.** Os códigos atribuídos não correspondem a pontuações.
- **3.** Se for apresentada mais do que uma resposta à mesma tarefa, só é classificada a resposta que surgir em primeiro lugar.
- **4.** Sempre que o aluno não responda a uma tarefa, é atribuído o **código 99**. Este código só é atribuído se não houver qualquer evidência de que o aluno tentou responder.
- **5.** É atribuído o **código 00** às respostas:
	- incorretas, que revelem incompreensão ou desconhecimento;
	- com quaisquer comentários não relacionados com o que é solicitado na tarefa;
	- em que o aluno se limita a copiar o enunciado da tarefa;
	- que impossibilitem a identificação clara e objetiva dos elementos solicitados.
- **6.** As respostas às tarefas de seleção são classificadas automaticamente.
- **7.** Os critérios de classificação podem estar organizados por descritores de desempenho, aos quais correspondem determinados códigos. Dependendo dos níveis de desempenho previstos para cada tarefa, um descritor de desempenho máximo pode corresponder ao **código 10**, ao **código 20** ou ao **código 30**. Estes códigos podem ser desdobrados noutros códigos que permitem identificar processos de resolução específicos, como o **código 11** e o **código 12**.
- **8.** Em algumas tarefas, além do **código 00**, também podem estar previstos outros códigos (por exemplo, o **código 01** e o **código 02**), que permitem identificar processos de resolução específicos não aceitáveis.
- **9.** Em algumas tarefas, os critérios de classificação estão organizados por parâmetros. Cada parâmetro deve ser observado isoladamente, considerando os respetivos descritores de desempenho, e deve ser-lhe atribuído apenas um código.
- **10.** Alguns descritores de desempenho são acompanhados de notas explicativas ou de exemplos de respostas destinados a clarificar os critérios e, assim, a facilitar a atribuição do código mais adequado. Os exemplos apresentados não esgotam as respostas possíveis, pelo que o classificador deve considerar em igualdade de circunstâncias outras respostas que, não utilizando os mesmos termos dos exemplos, representam um desempenho equivalente.

## **Tarefa 1.**

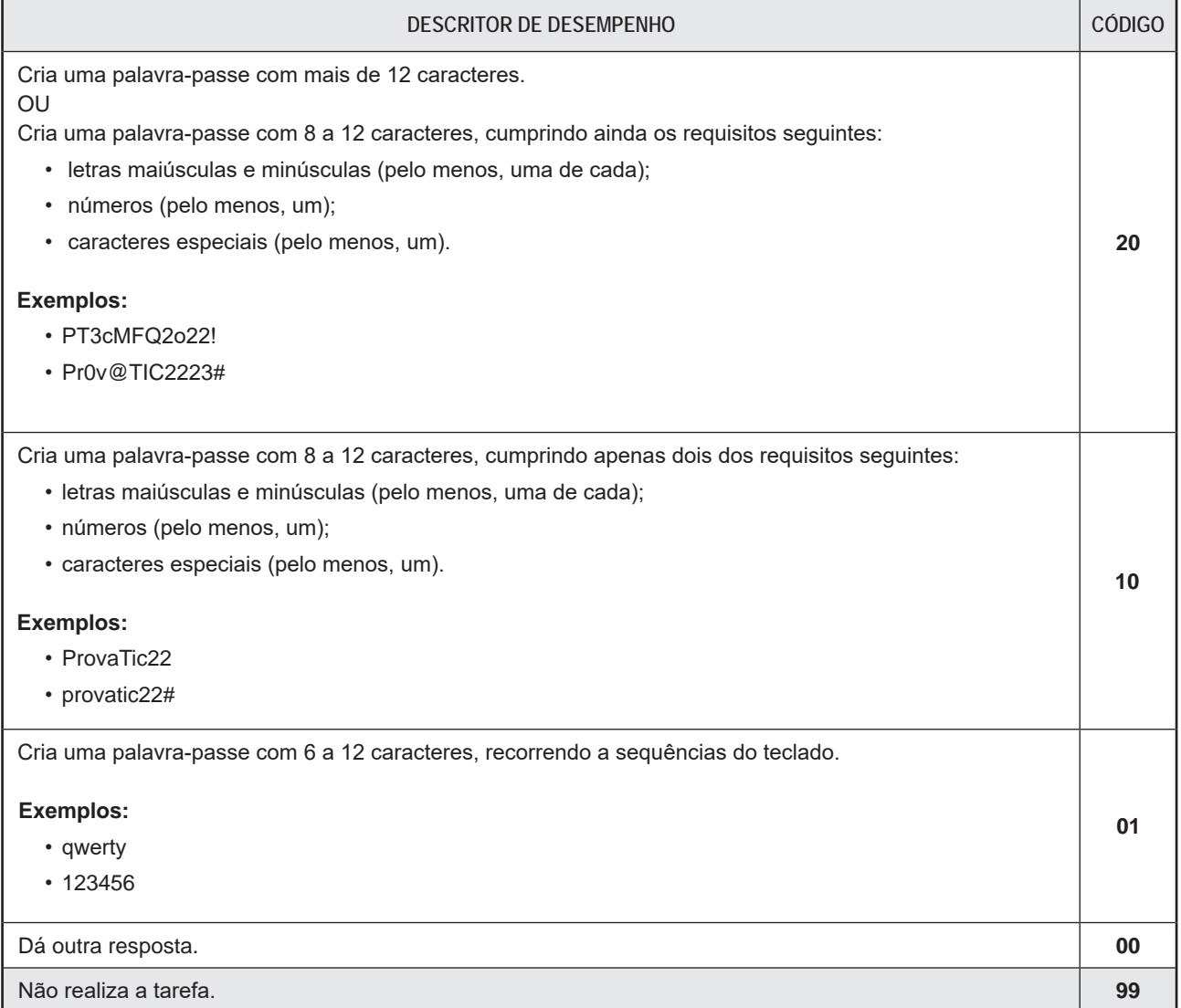

## **Tarefa 2.**

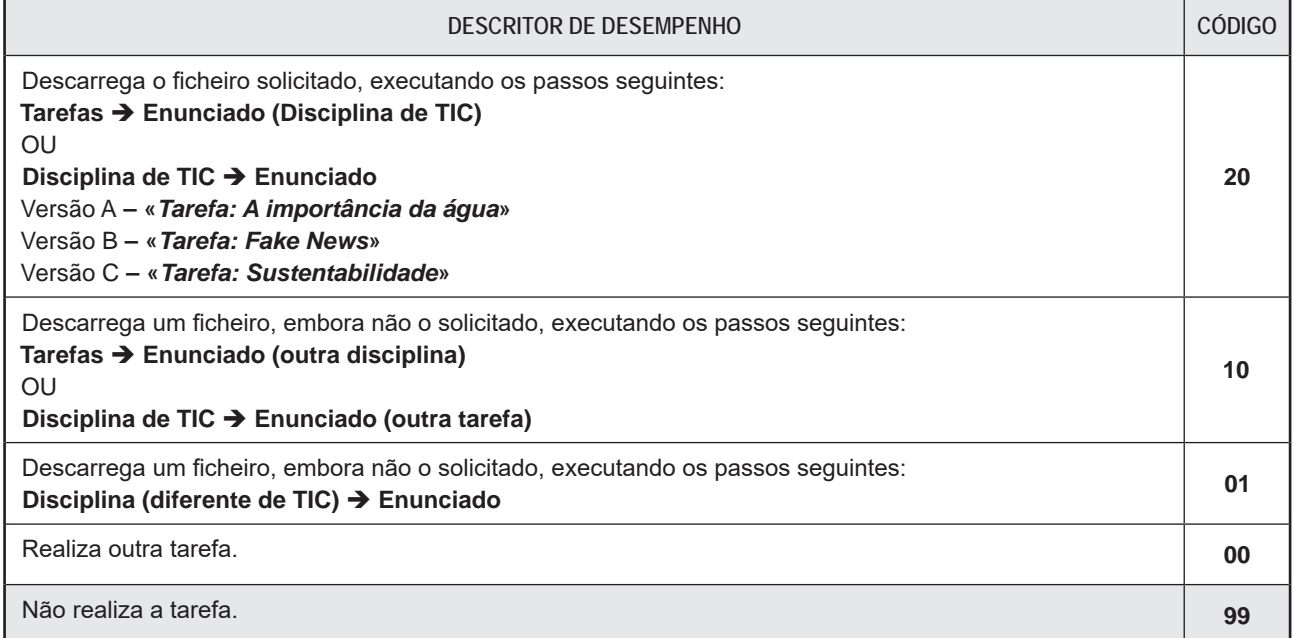

#### **Tarefa 3.**

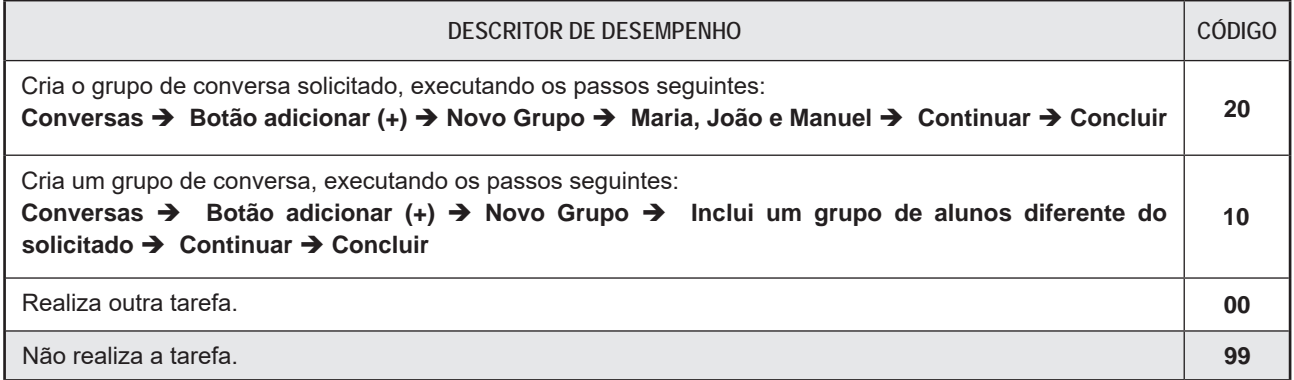

**Tarefa 4.**

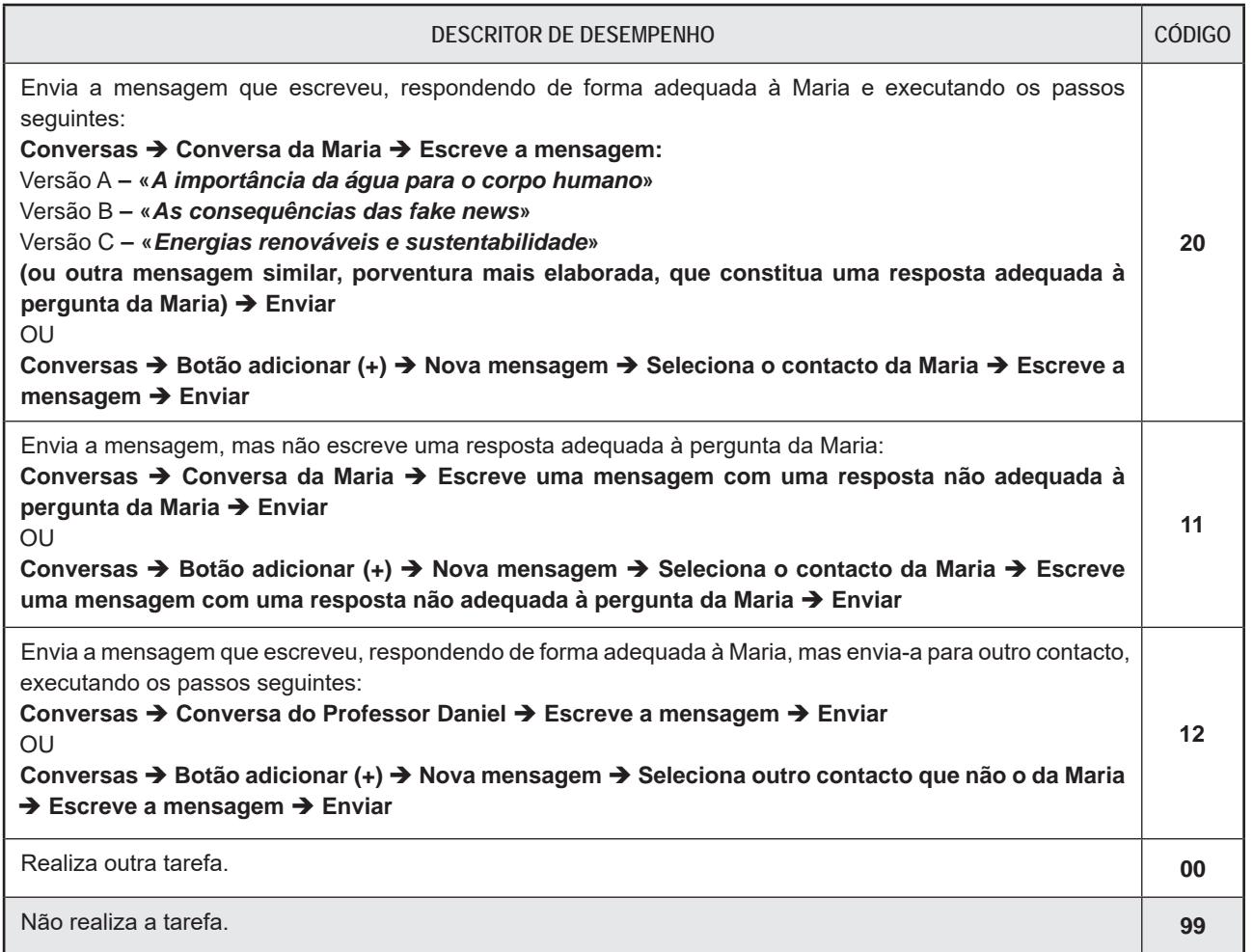

**Nota**: Se as incorreções de escrita forem impeditivas da compreensão do texto, é atribuído o código 00 na tarefa.

## **Tarefa 5.**

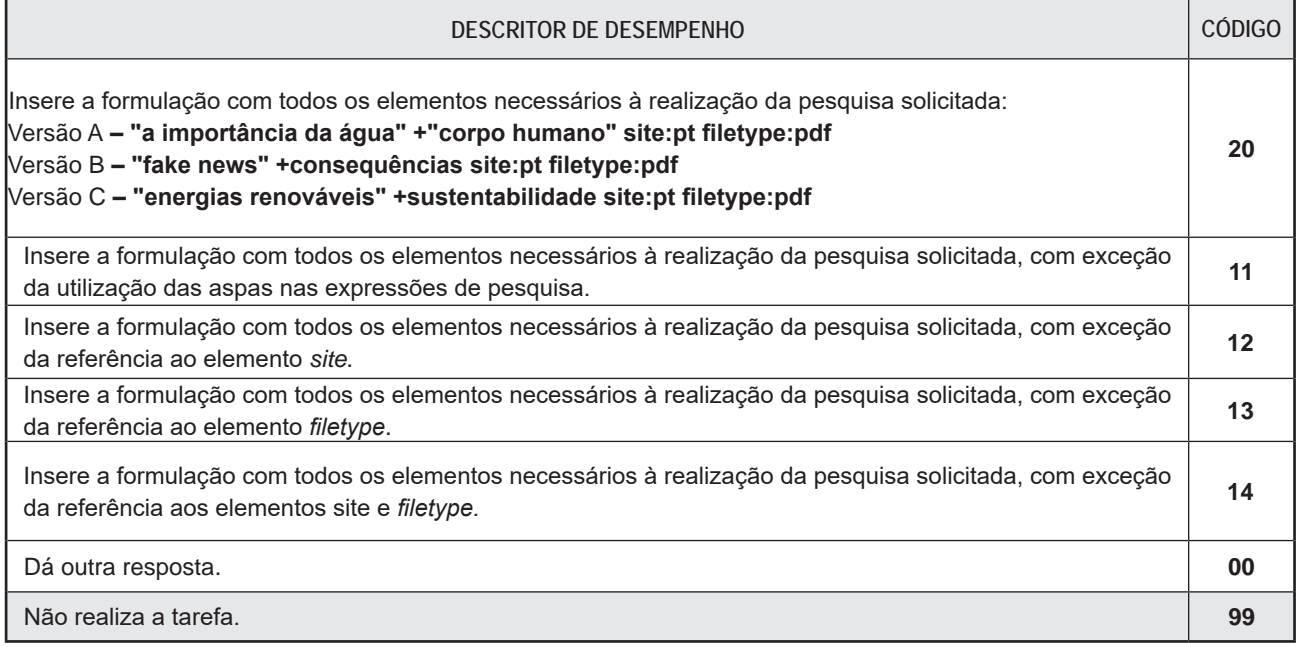

#### **Notas**:

- **1.** Os elementos podem ser separados por espaços, em substituição do sinal +.
- **2.** Não são considerados erros de acentuação ou o uso indevido de letra minúscula ou de letra maiúscula.
- **3.** A ordem dos elementos site:pt e filetype:pdf é irrelevante.

## **Tarefa 6.**

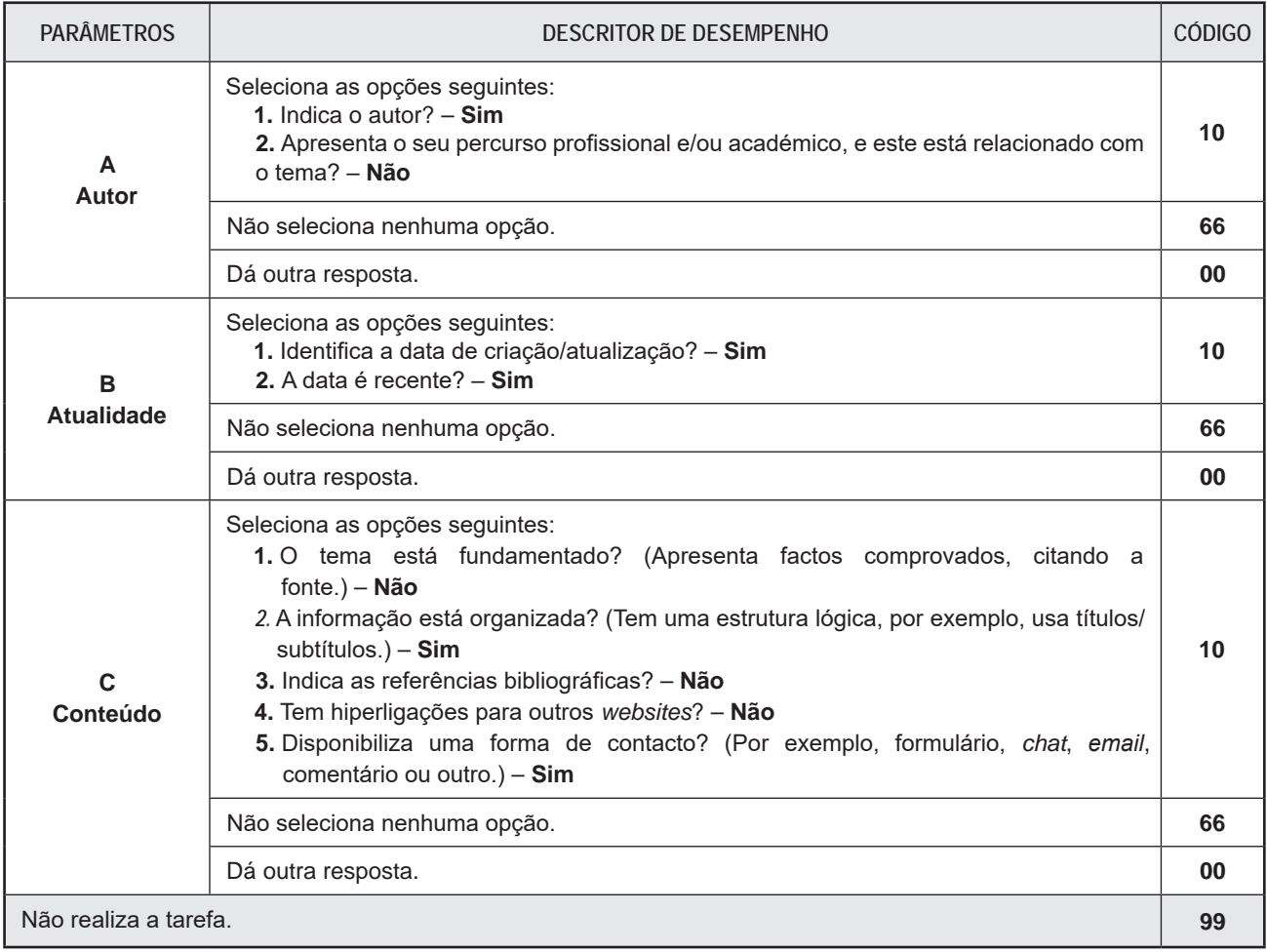

## **Tarefa 7.**

A resposta a esta tarefa é classificada por parâmetros. A cada parâmetro é atribuído um código, de acordo com a resposta.

No caso de uma resposta em branco, é atribuído o código 99 em todos os parâmetros.

O código 66 é atribuído num dado parâmetro, caso a resposta à tarefa não apresente o(s) elemento(s) solicitado(s) nesse parâmetro.

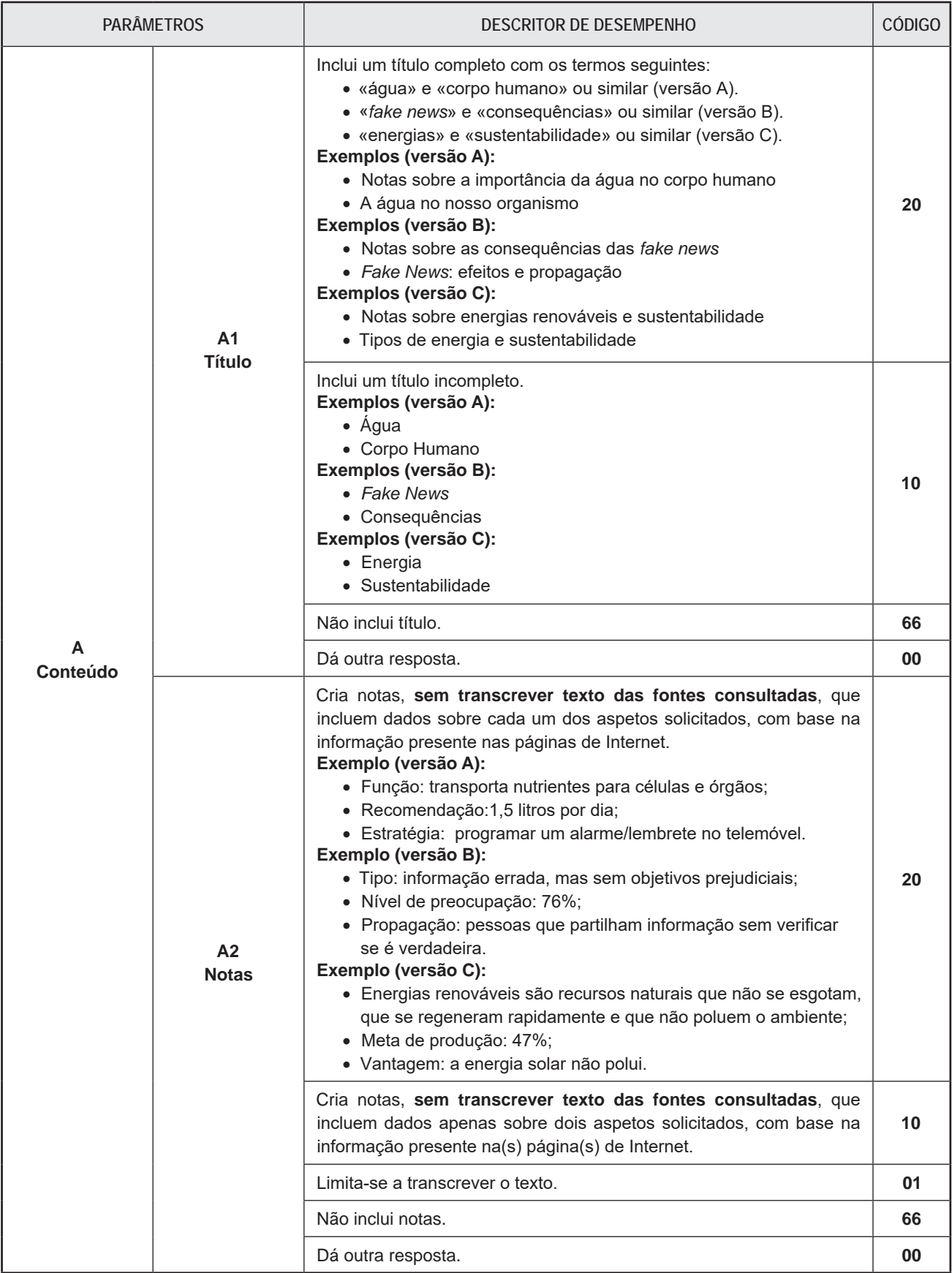

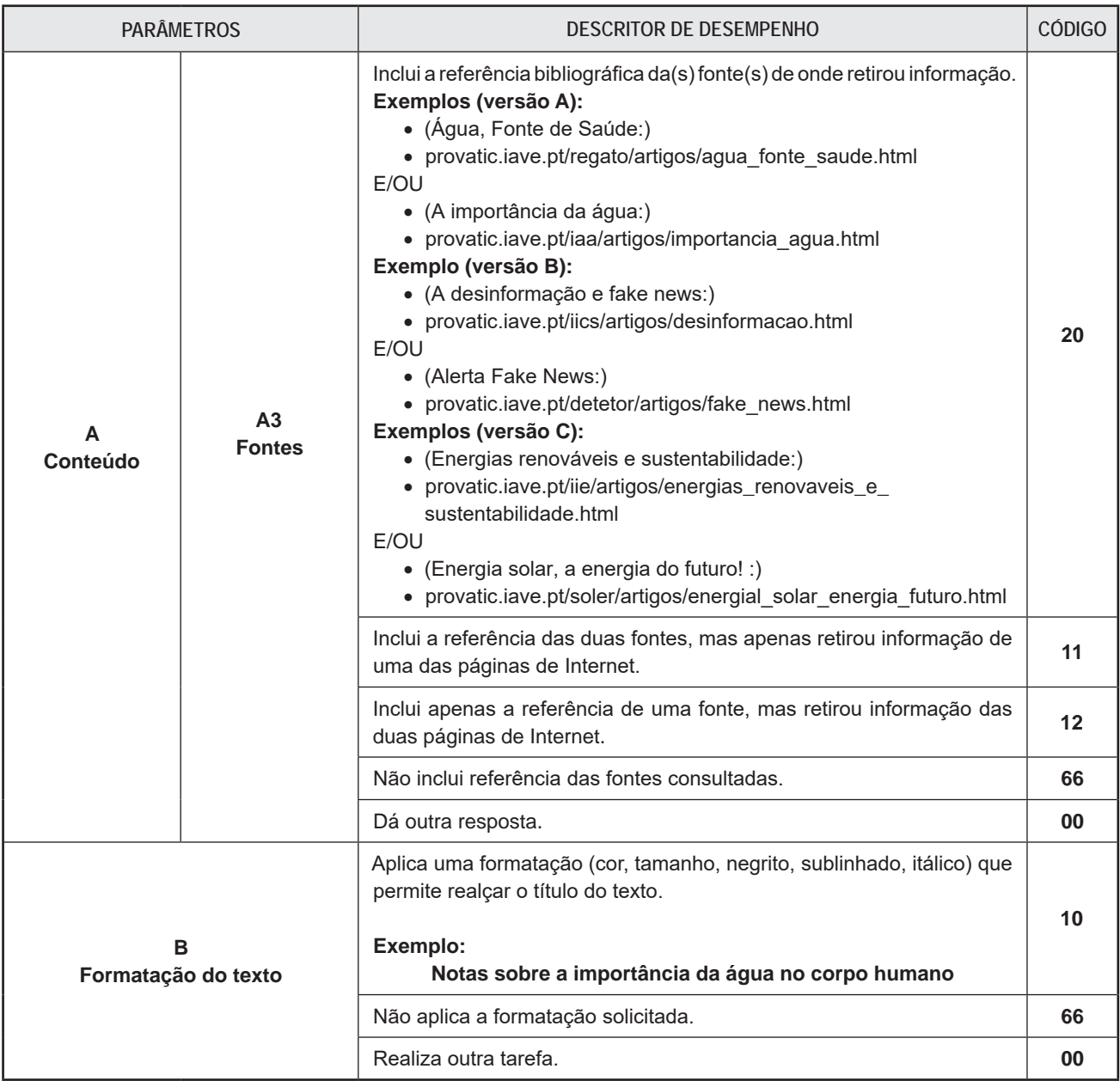

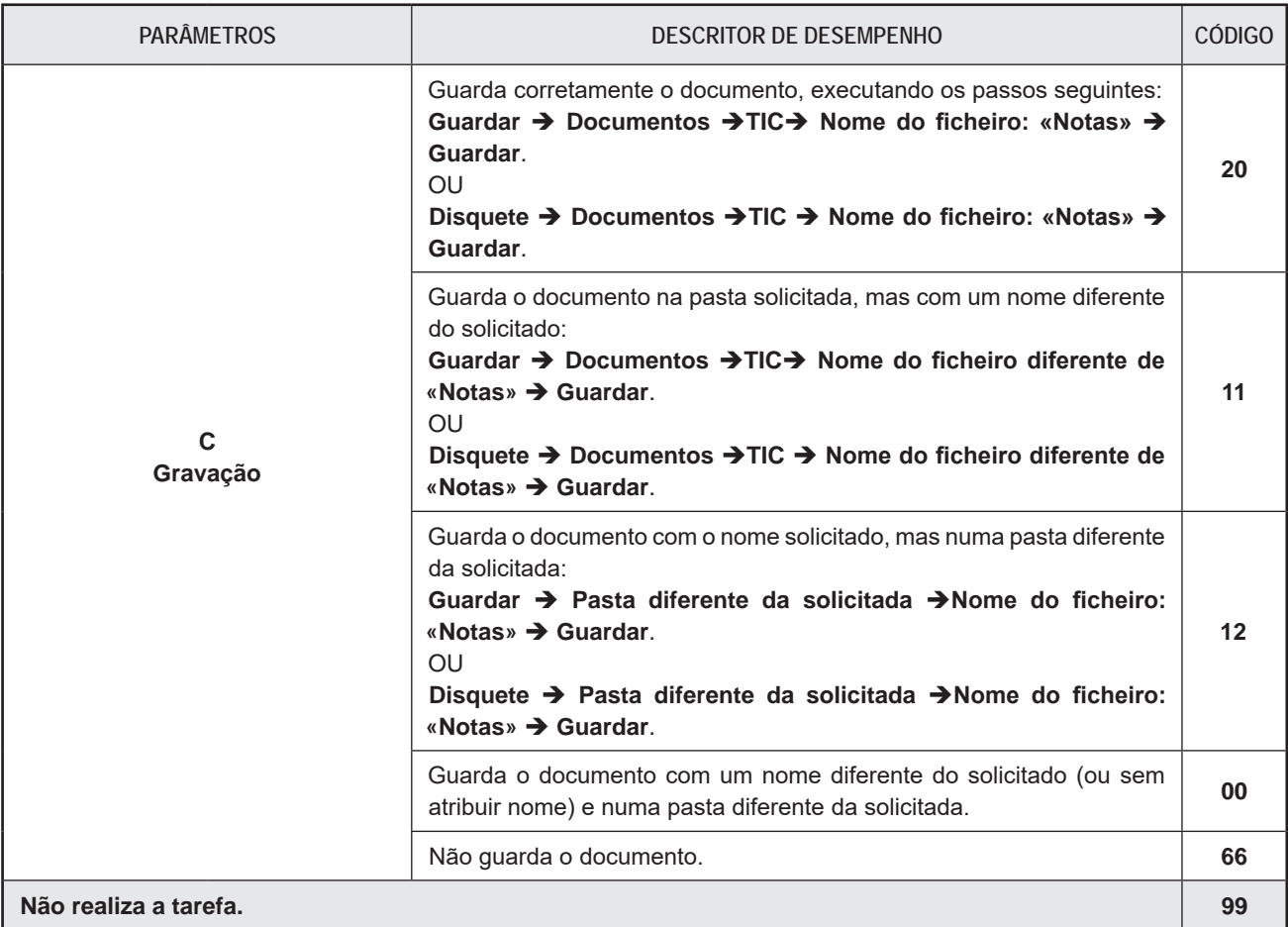

#### **Notas**:

- **1.** Se as incorreções de escrita forem impeditivas da compreensão do texto, é atribuído o código 00 nos parâmetros A1, A2 ou A3.
- **2.** A informação a incluir nas notas (parâmetro A3) encontra-se nas páginas seguintes:

#### Versão A:

- Função da água no corpo humano:
- Fonte: Água, Fonte de Saúde, provatic.iave.pt/regato/artigos/agua\_fonte\_saude.html Recomendação e estratégia:
- Fonte: A importância da água, provatic.iave.pt/iia/artigos/importancia\_agua.html

#### Versão B:

Tipo de fake news e nível de preocupação dos portugueses:

- Alerta Fake News!, provatic.iave.pt/detetor/artigos/fake\_news.html
- Forma de propagação das fake news:
- A desinformação e fake news, provatic.iave.pt/iics/artigos/desinformacao.html Versão C:
- O que são energias renováveis e qual é a meta de produção de energia renovável para 2030:
- Energias renováveis e sustentabilidade, provatic.iave.pt/iie/artigos/energias renovaveis e sustentabilidade. html
- Vantagem da utilização da energia solar:
	- Energia solar, a energia do futuro!, provatic.iave.pt/soler/artigos/energial solar energia futuro.html
- **3.** No parâmetro A3, caso o aluno consulte e retire informação apenas de uma página e faça referência à fonte utilizada, deve ser atribuído o código 20.
- **4.** No parâmetro C, não é tido em consideração o uso de letra minúscula ou maiúscula no nome do ficheiro.
- **5.** A atribuição do código 66 no parâmetro A2 implica, caso na resposta seja apresentada a referência a alguma fonte, a atribuição do código 00 no parâmetro A3.
- **6.** A atribuição do código 66 no parâmetro A1 **E** no parâmetro A2 implica a atribuição do código 66 no parâmetro B.
- Prova 89 | CC **Página 8**/ 17 **7.** A atribuição do código 66 no parâmetro A1 **OU** no parâmetro A2 implica a atribuição do código 00 no parâmetro B.

## **Tarefa 8.**

A resposta a esta tarefa é classificada por parâmetros. A cada parâmetro é atribuído um código, de acordo com a resposta.

No caso de uma resposta em branco, é atribuído o código 99 em todos os parâmetros.

O código 66 é atribuído num dado parâmetro, caso a resposta à tarefa não apresente o(s) elemento(s) solicitado(s) nesse parâmetro.

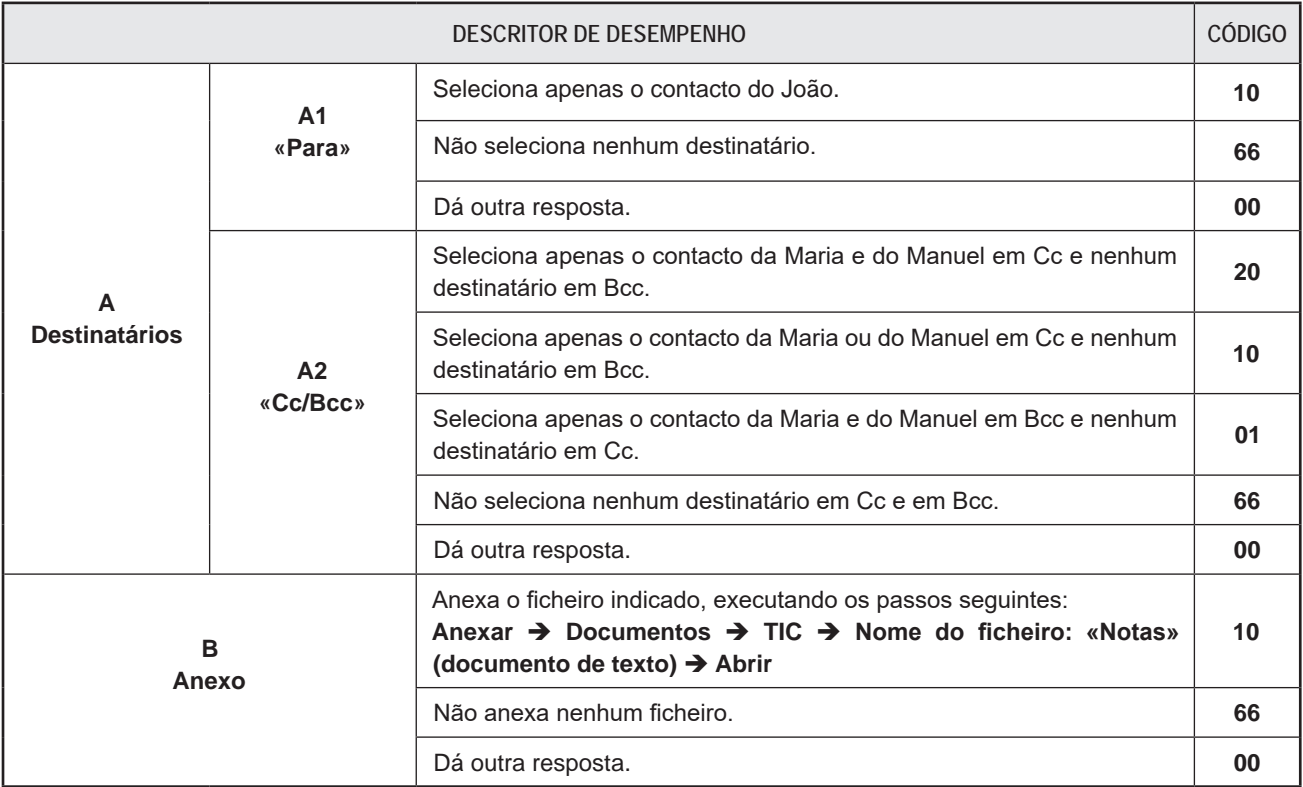

![](_page_10_Picture_207.jpeg)

**Nota**: Se as incorreções de escrita forem impeditivas da compreensão do texto, é atribuído código 00 nos parâmetros C1 ou C2.

## **Tarefa 9.**

![](_page_11_Picture_122.jpeg)

#### **Tarefa 10.**

![](_page_11_Picture_123.jpeg)

### **Tarefa 11.**

A resposta a esta tarefa é classificada por parâmetros. A cada parâmetro é atribuído um código, de acordo com a resposta.

No caso de uma resposta em branco, é atribuído o código 99 em todos os parâmetros.

O código 66 é atribuído num dado parâmetro, caso a resposta à tarefa não apresente o(s) elemento(s) solicitado(s) nesse parâmetro.

![](_page_12_Picture_232.jpeg)

![](_page_13_Picture_168.jpeg)

![](_page_14_Picture_192.jpeg)

![](_page_15_Picture_241.jpeg)

**Notas:**

**1 .** Cada artefacto deve ser considerado como um todo. Por exemplo, no sítio da Internet ou na apresentação digital, os títulos das três páginas ou dos três diapositivos devem ser considerados adequados sempre que, em conjunto, transmitam ou reforcem a mensagem pretendida.

 **Exemplo:**

 Título da 1.ª Página «Poupar é importante!» Título da 2.ª Página «Importância de poupar água» Título da 3.ª Página «Como poupar»

- **2 .** No sítio da Internet ou na apresentação digital, todas as páginas ou todos os diapositivos devem conter título(s), textos e imagens.
- **3.** A cor pré-definida do fundo do artefacto é branca e a do texto é preta (parâmetro B).
- **4.** Se as incorreções de escrita forem impeditivas da compreensão do texto, é atribuído o código 00 nos parâmetros A1 ou A2.
- **5 .** Nas respostas em que apenas é alterada a cor do fundo do artefacto, não se verificando a existência de mais nenhum dos elementos solicitados, é atribuído o código 00 no parâmetro B1 e o código 66 nos restantes parâmetros.
- **6.** A atribuição do código 66 no parâmetro A1 **E** no parâmetro A2 implica a atribuição do código 66 no parâmetro B2.
- **7.** A atribuição do código 66 no parâmetro A1 **OU** no parâmetro A2 implica a atribuição do código 00 no parâmetro B2.

#### **Tarefa 12.**

![](_page_16_Picture_169.jpeg)

**Nota**: a ordem dos símbolos é indiferente.

## **Tarefa 13.**

![](_page_16_Picture_170.jpeg)

![](_page_17_Picture_220.jpeg)

**Tarefa 14.**

![](_page_17_Picture_221.jpeg)